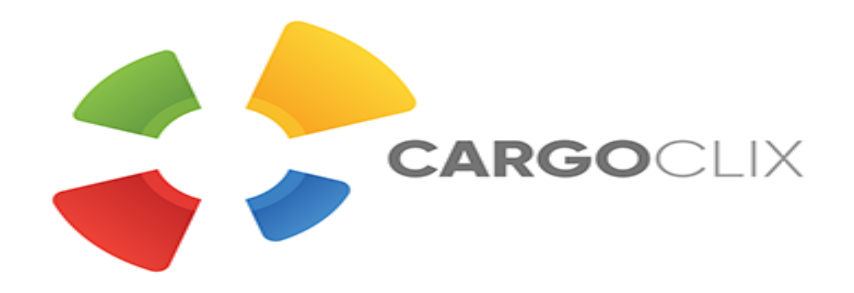

# **User Manual for Timeslot Booking at**

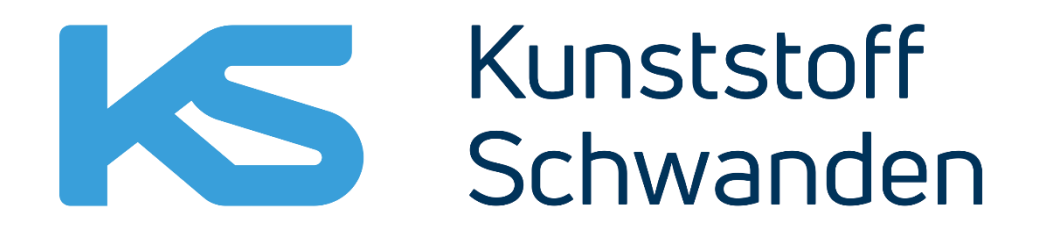

Innovative **Plastic** Solutions

## CARGOCLIX **Legal Notice**  $\frac{2\pi}{25}$  >> **Login Cargoclix timeslot management KUNSTSTOFF SCHWANDEN AG** You already have an activated user account for Cargoclix timeslot management and need an inscription for the above mentioned Cargo You do not have an account for Cargoclix timeslot management yet and need an inscription for the above mentioned CargoMarket? Then Market as well? Then just login now by entering username and password: register now: Apply now Create a new account now! **Login for existing users:** I am already activated at KUNSTSTOFF SCHWANDEN AG and would like to login directly. **Click here to create a new**  Login **Account Login here if you already have an Account** Your Account will be proofed and unlocked on the next **Day**

## [www.cargoclix.com/kunststoffschwanden](http://www.cargoclix.com/kunststoffschwanden)

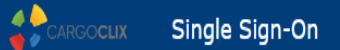

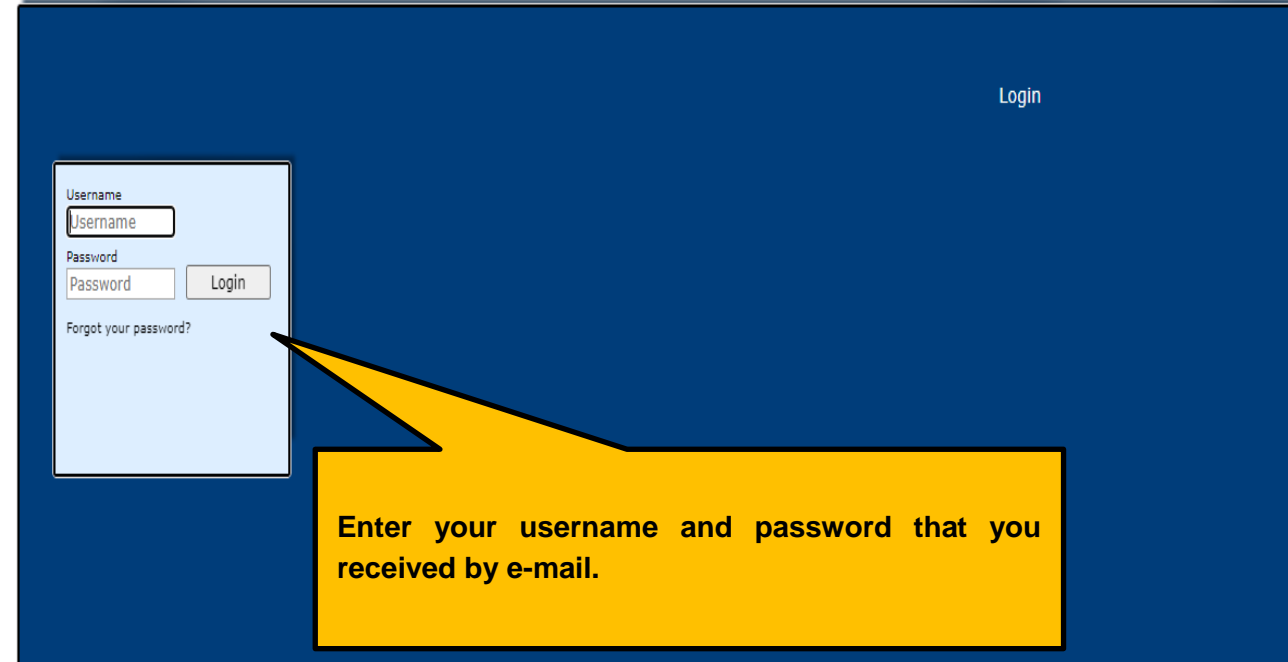

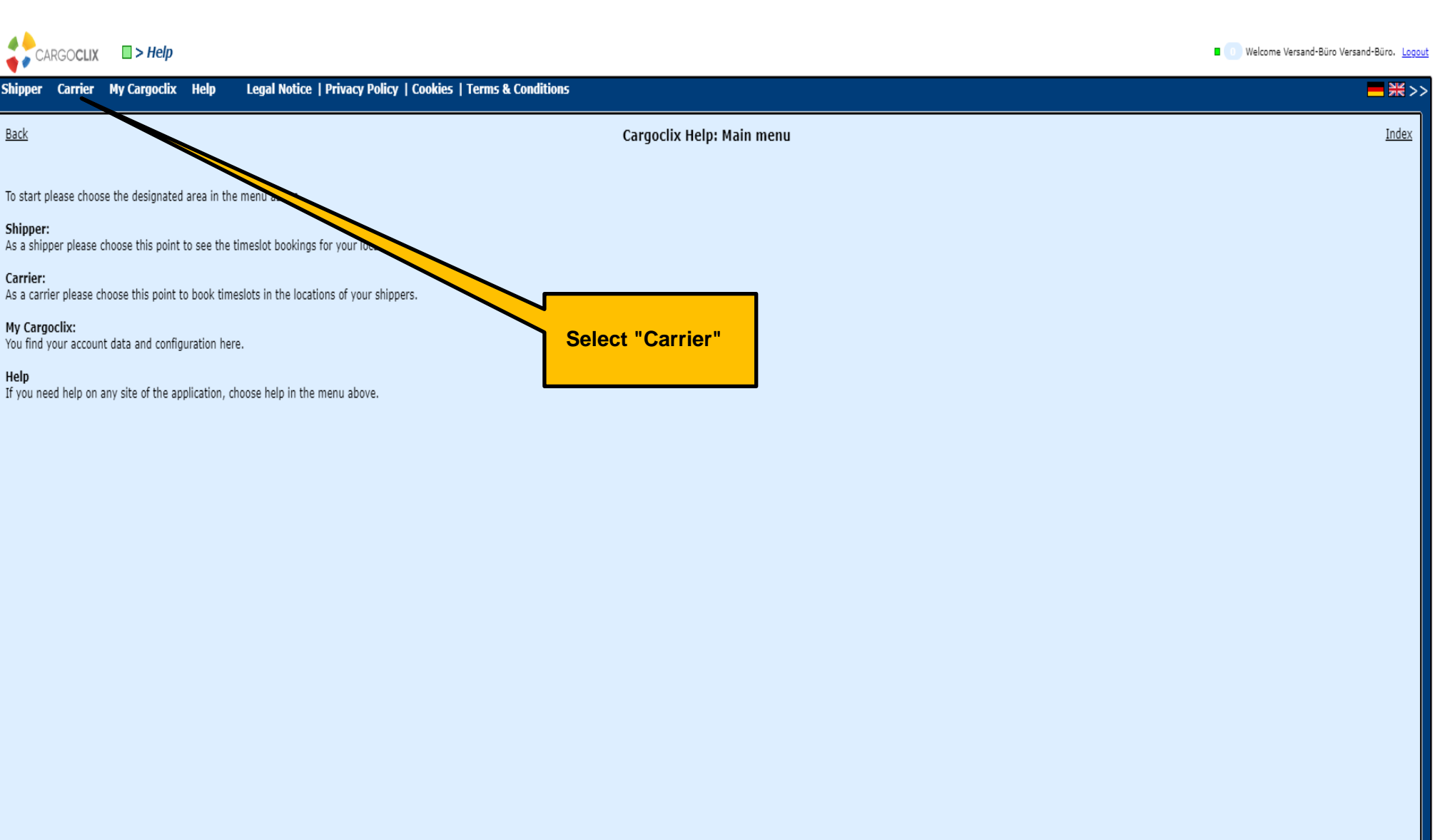

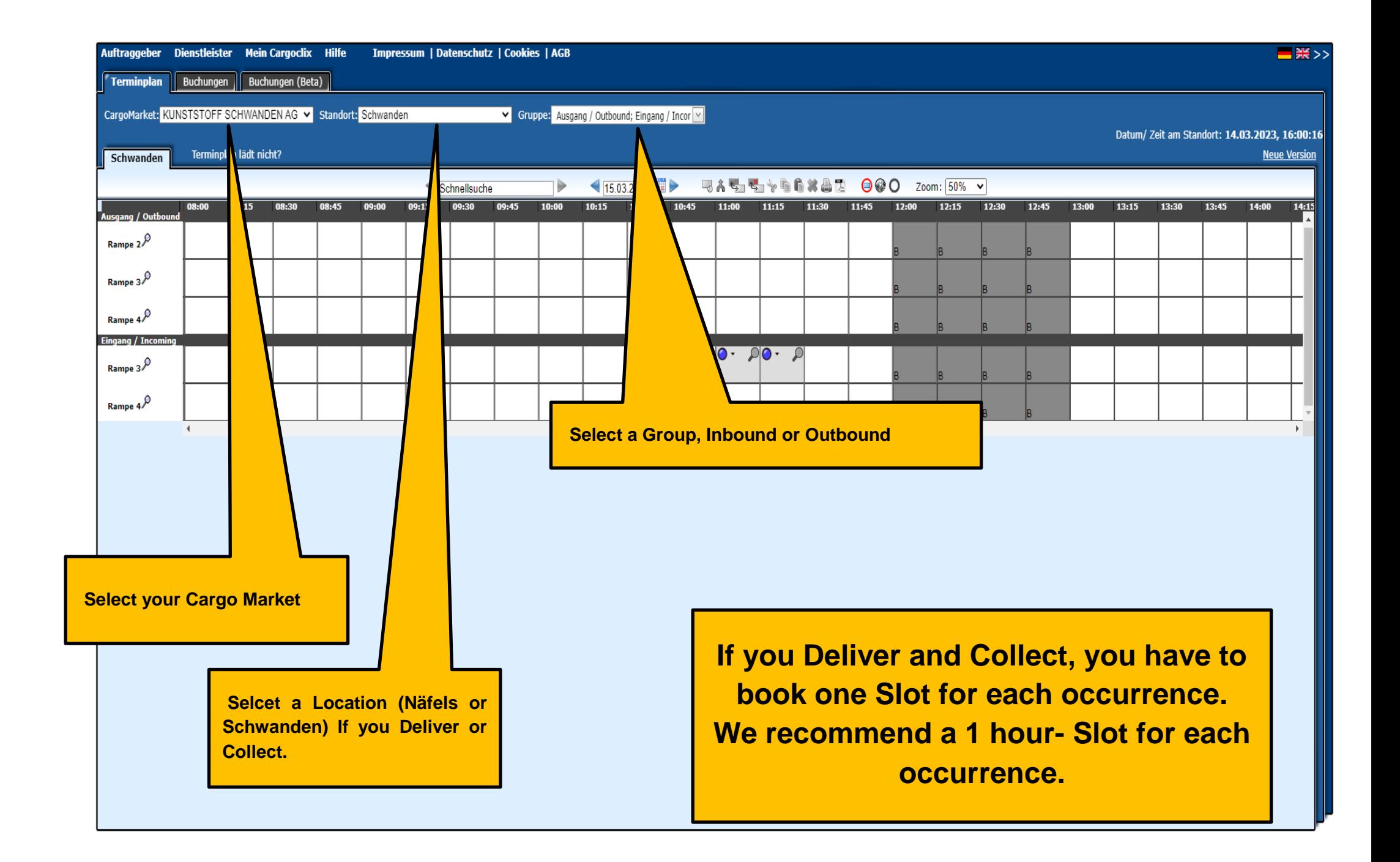

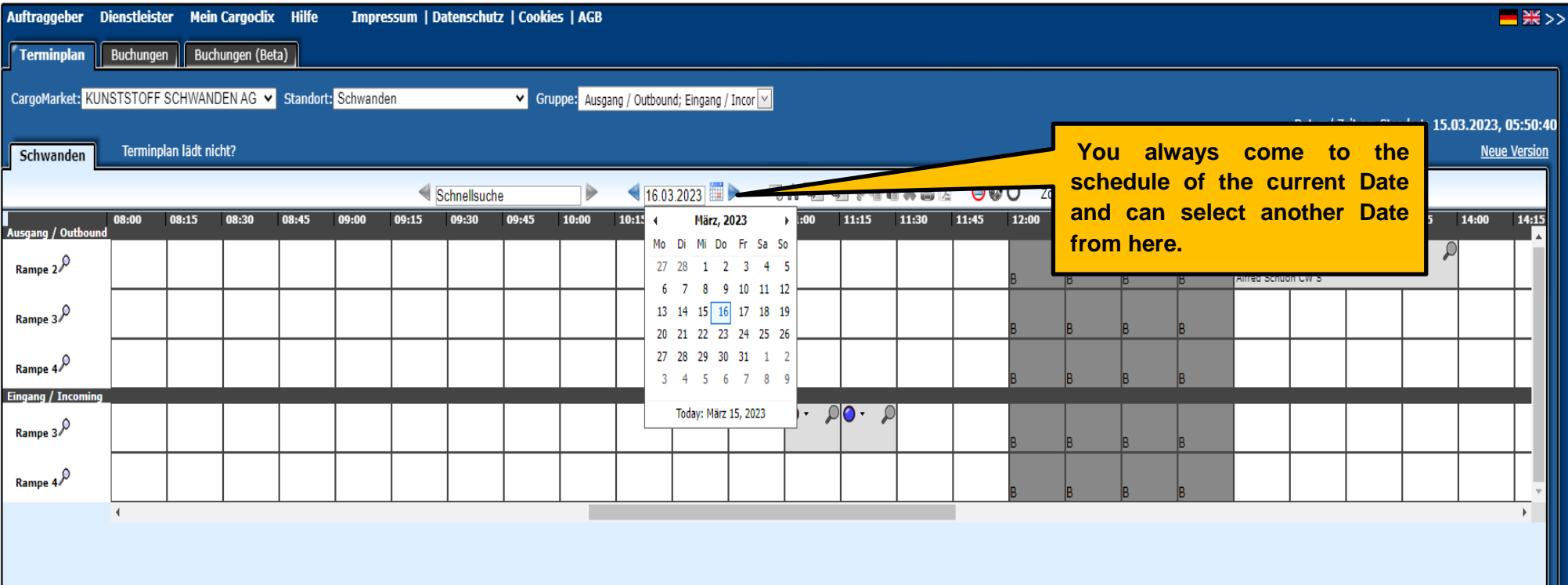

**Dark gray fields: cannot be booked (Ramp closed, lunch break, etc.)**

**Light gray fields: cannot be booked yet or can no longer be booked**

**Gray striped fields: are already booked by other customers**

**White fields: are bookable**

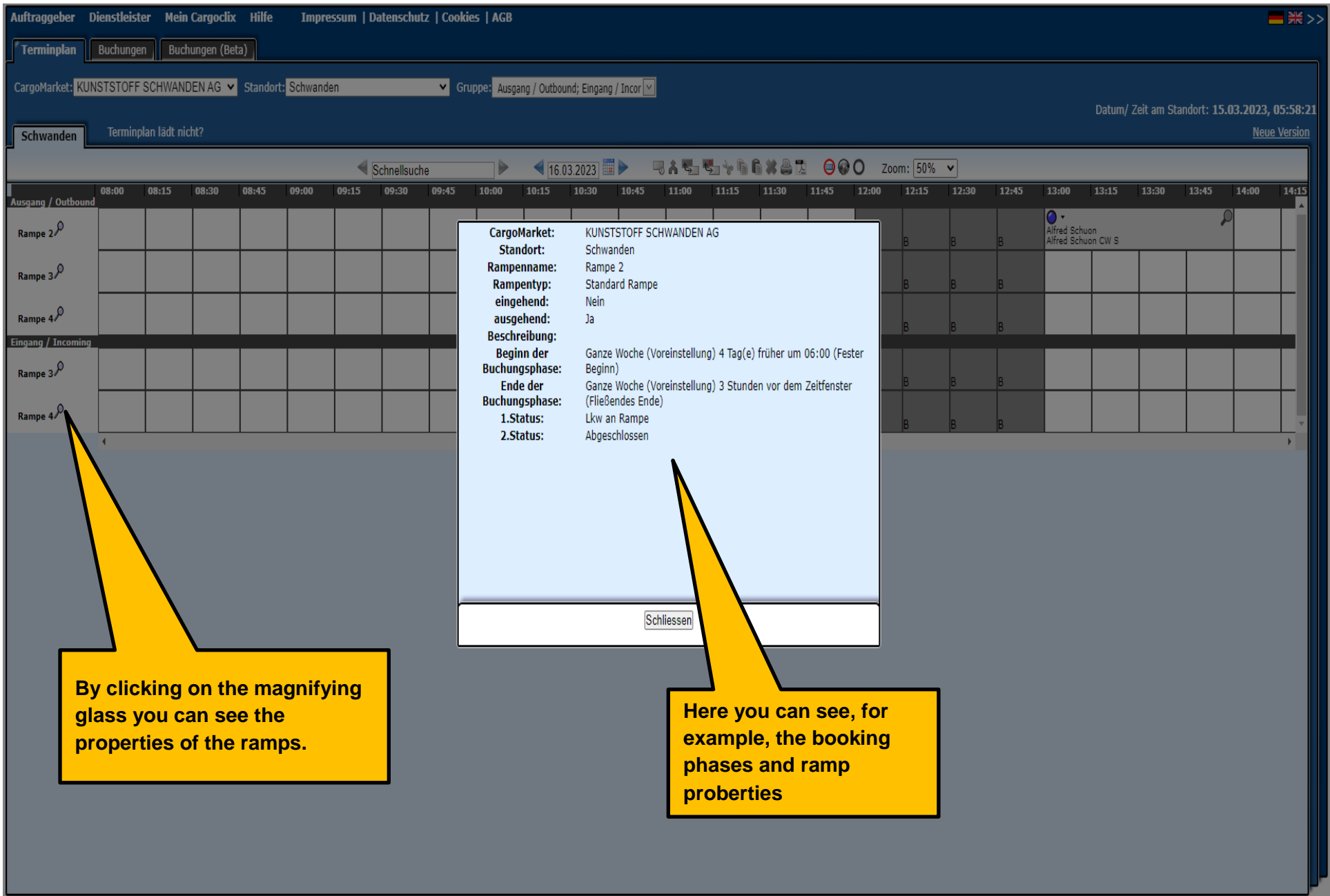

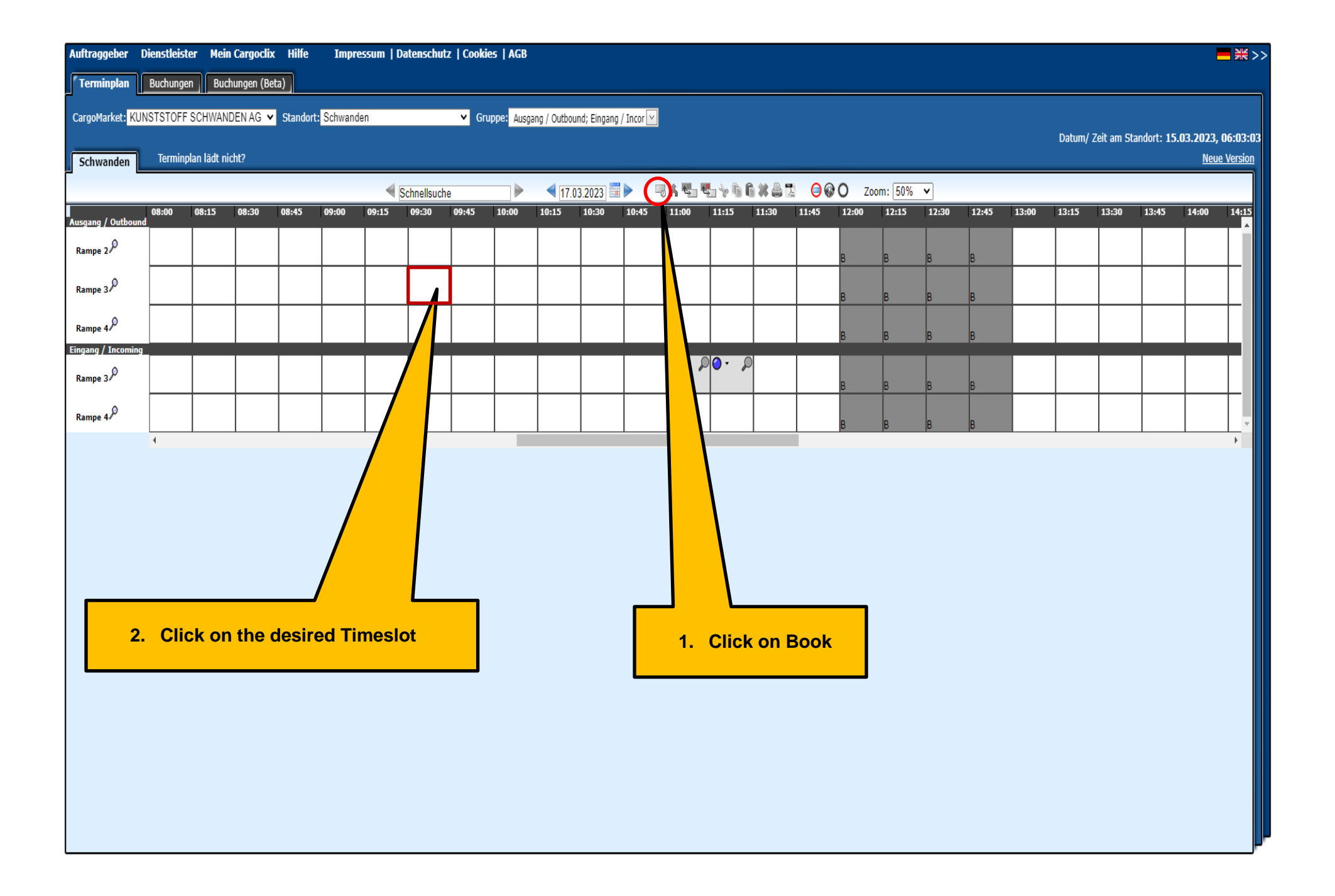

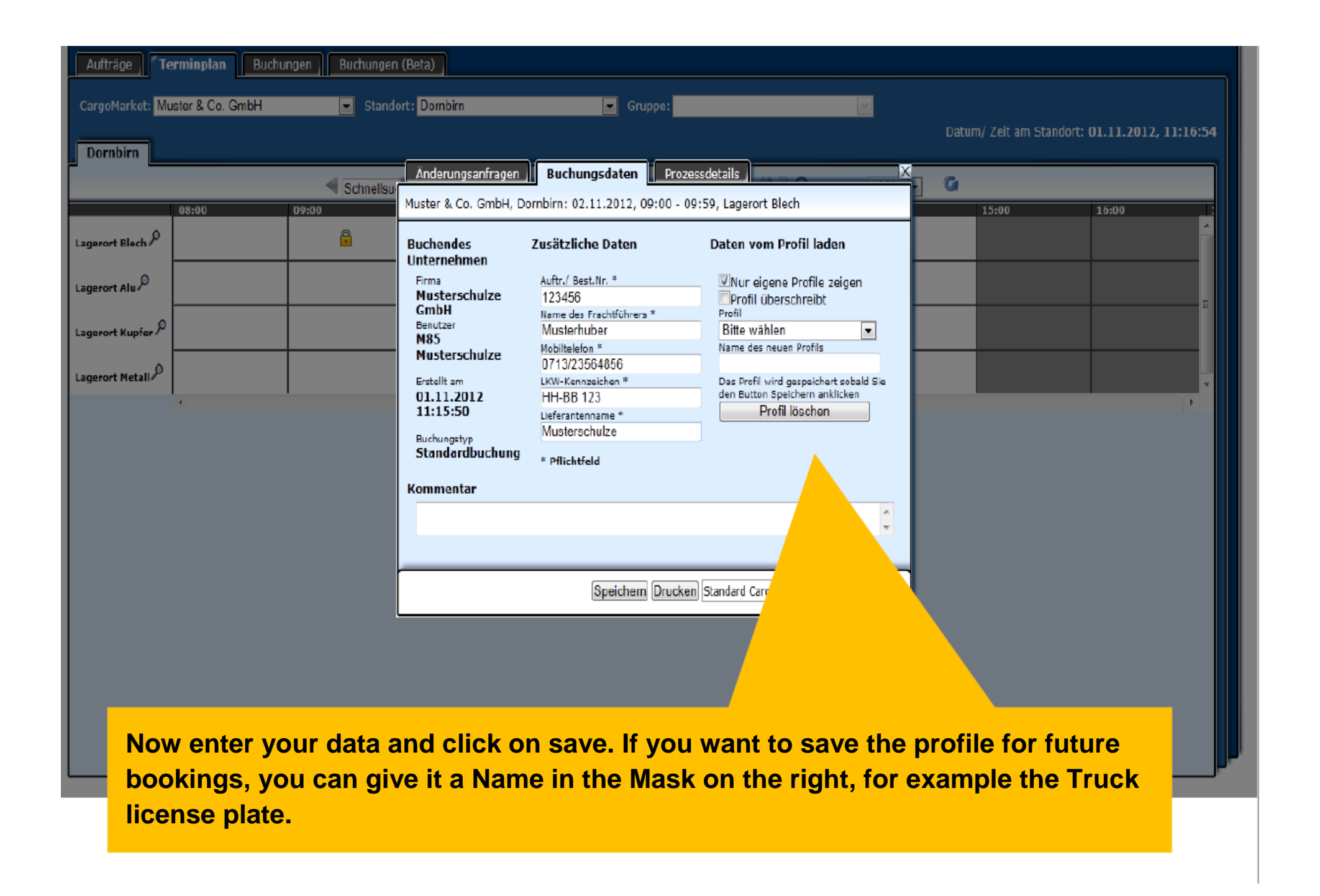

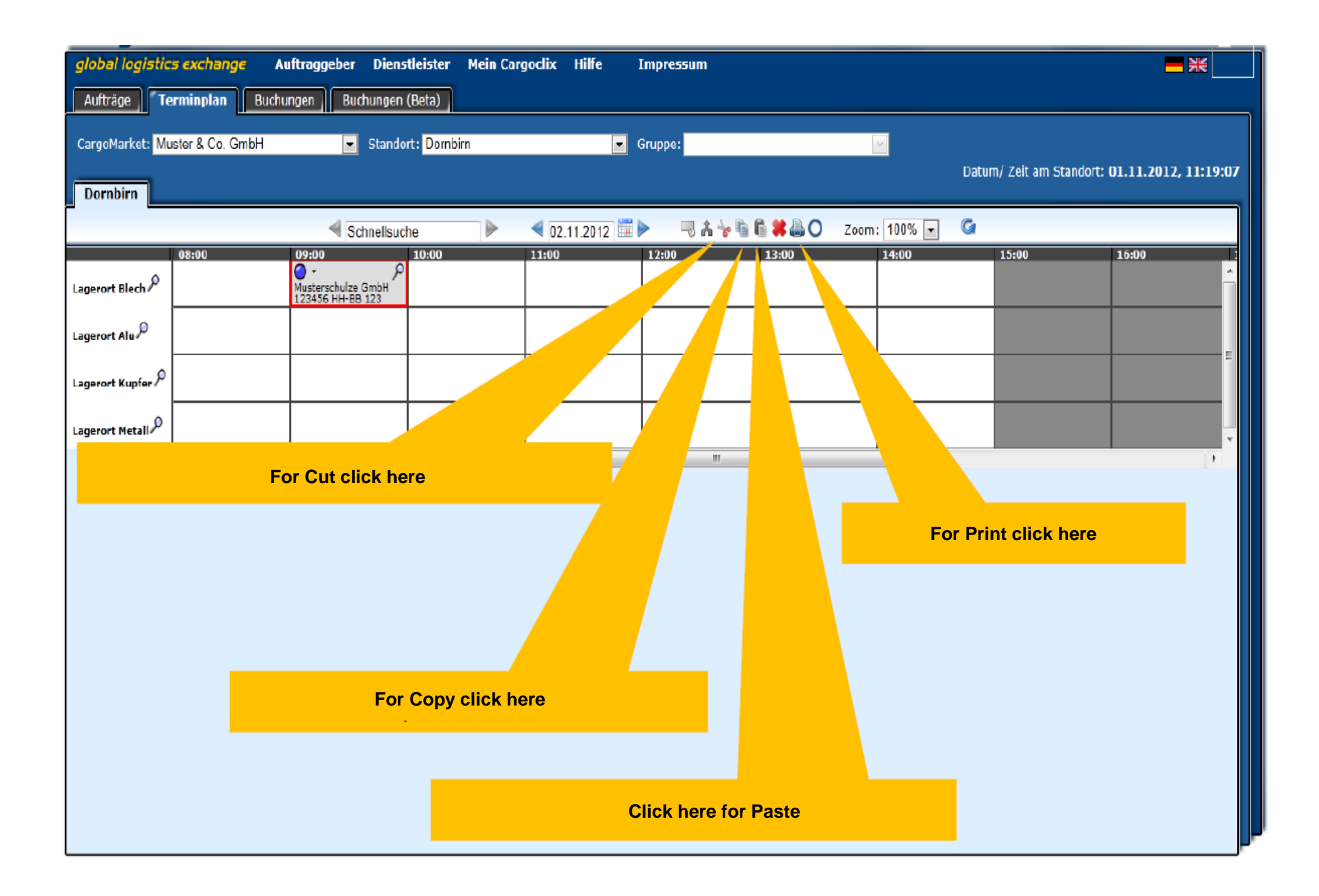

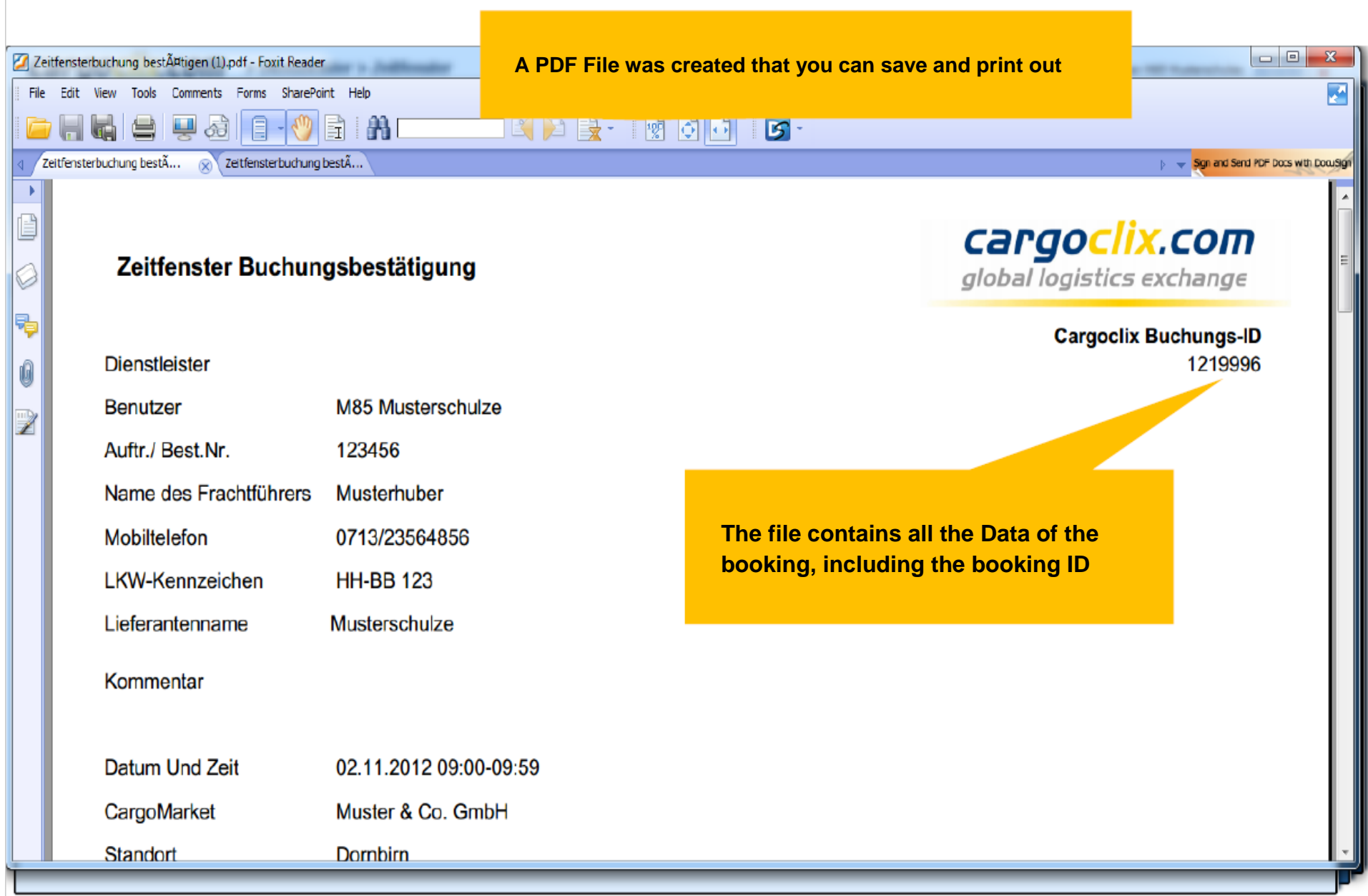

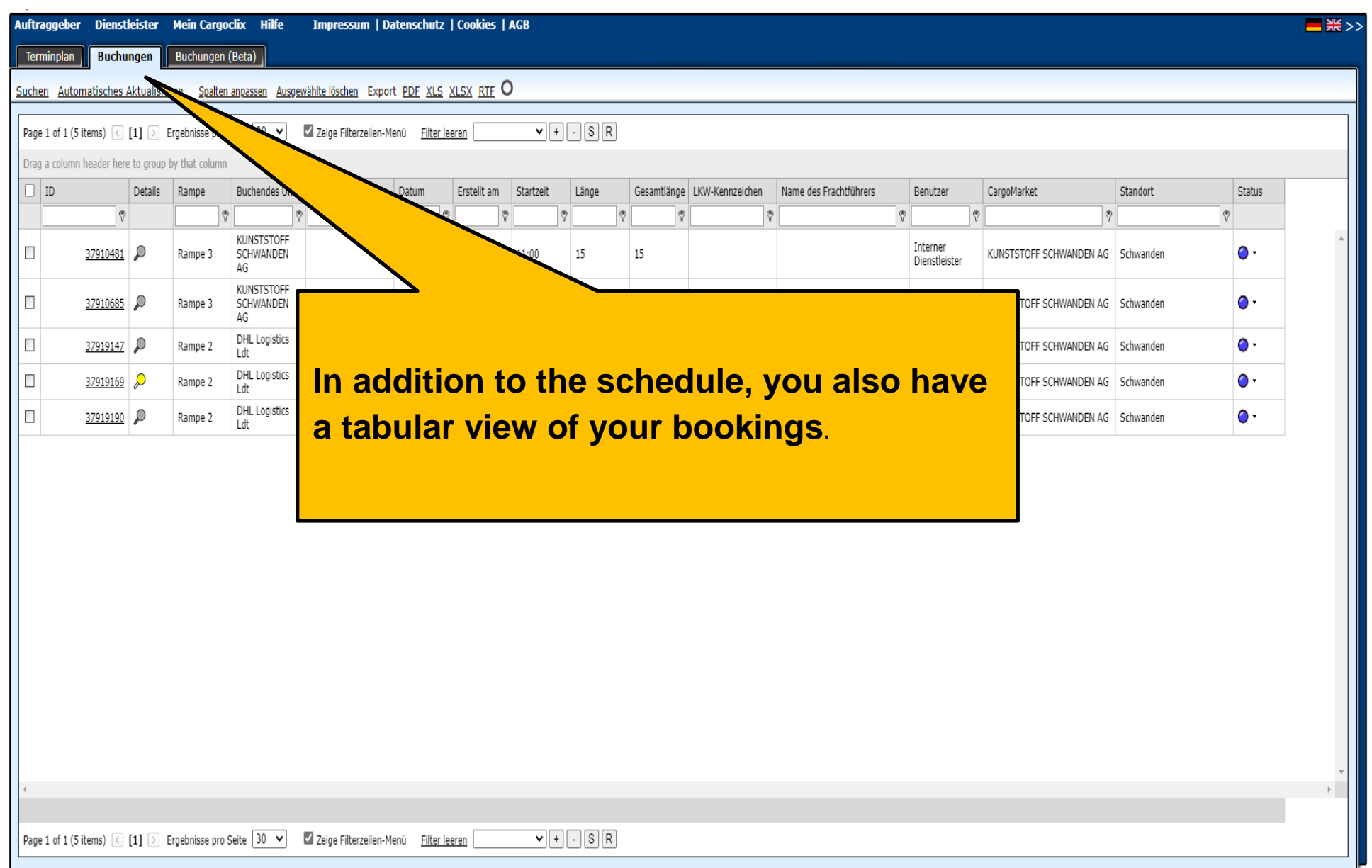

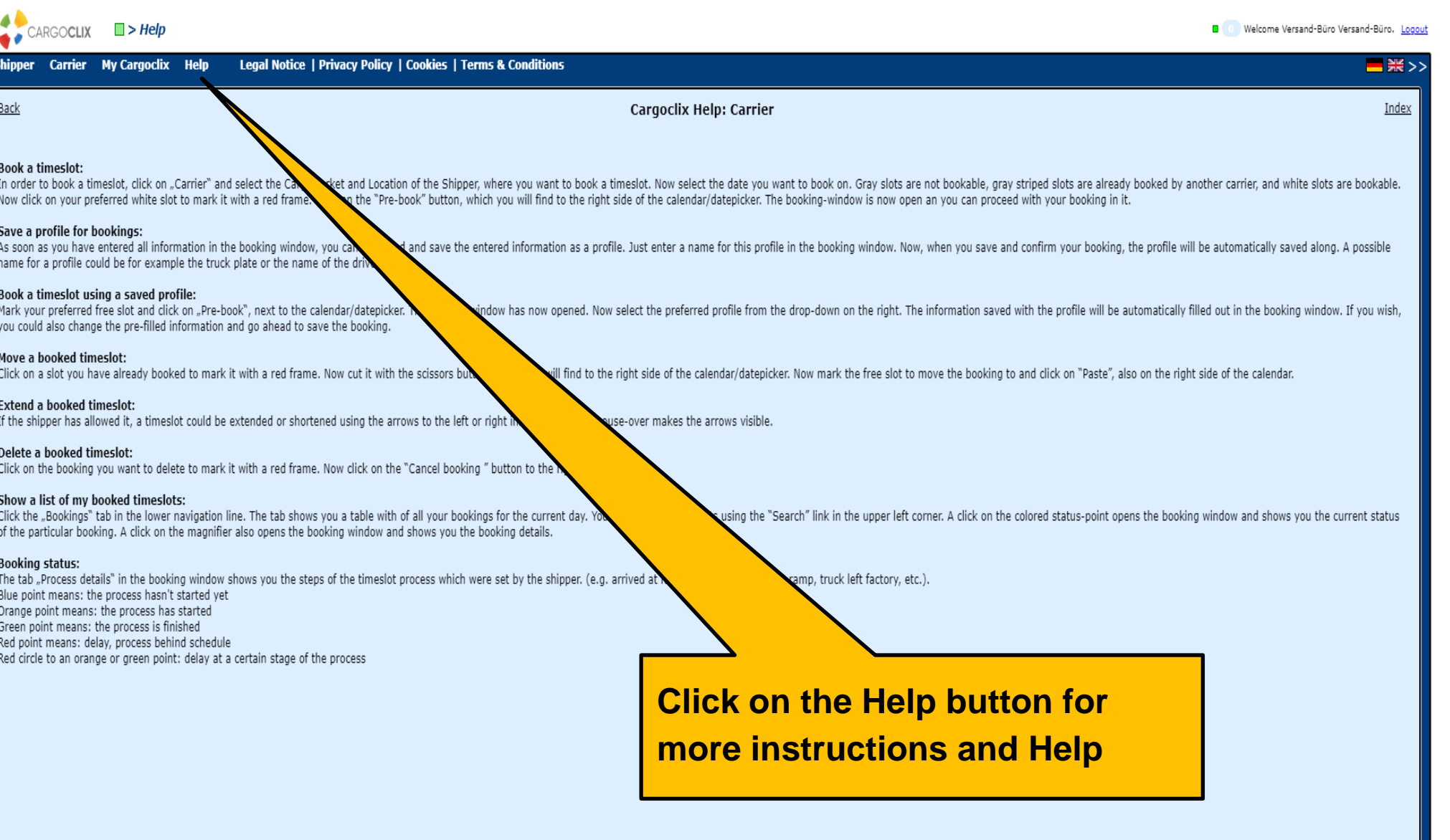

## **Thanks very much!**

**If you have any questions about your deliveries, please get in touch with your contact** 

**person**

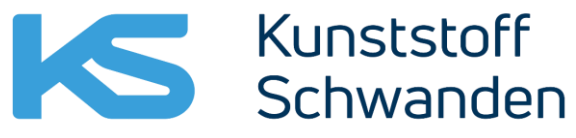

Innovative **Plastic** Solutions

Schwanden Incomming Goods: +41 55 647 3234 Schwanden Outgoing Goods: +41 55 647 3373 **Näfels Incomming- / Outgoing Goods: +41 55 647 3245**

**If you have technical questions, you can contact Cargoclix Email: support@cargoclix.com Phone +49 (0) 761 -20 55 11 00**

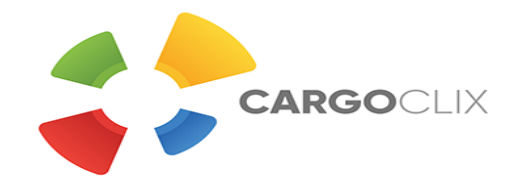

#### **Situation plan Kunststoff Schwanden**

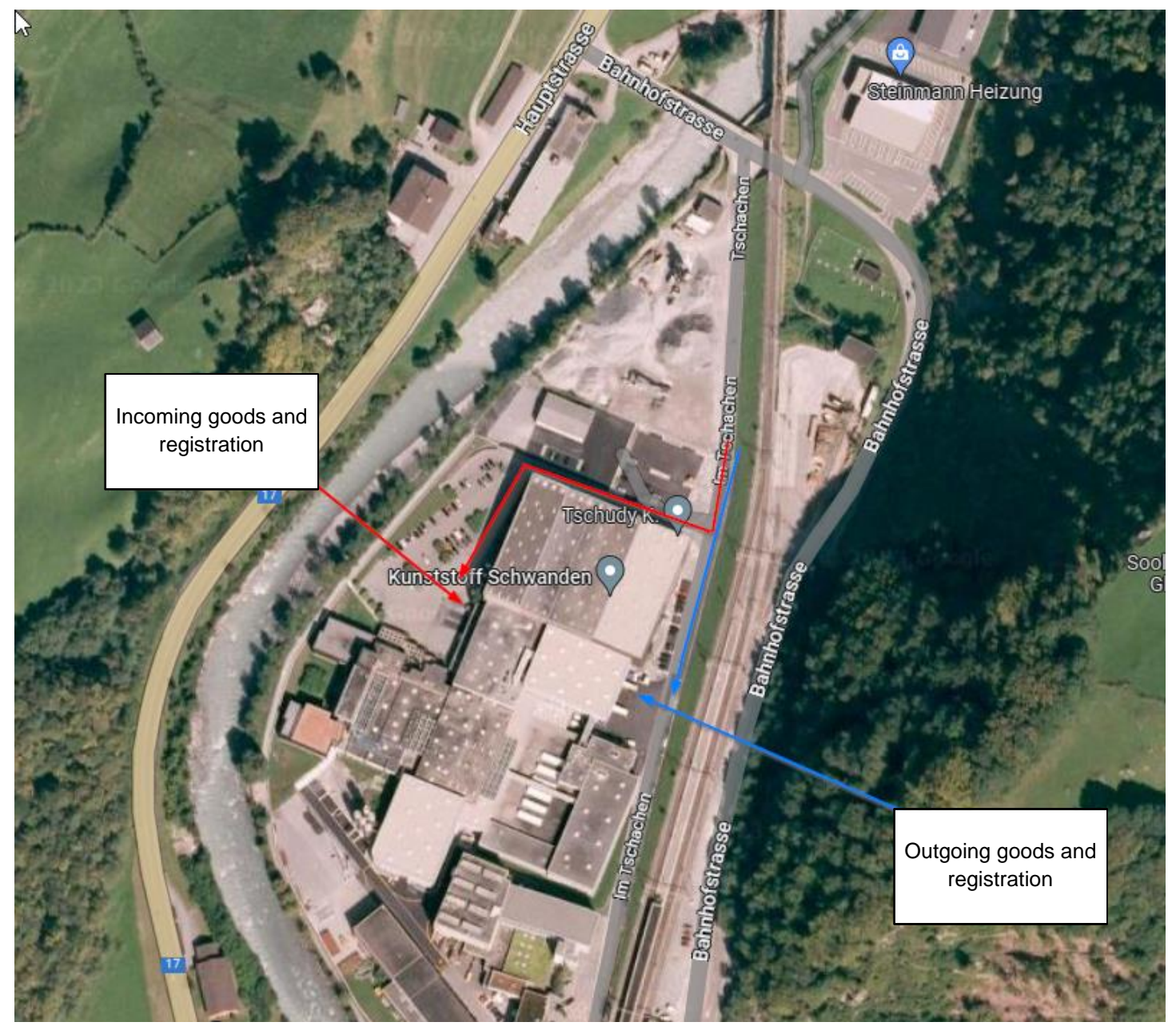

#### **Notes**

- If, during the journey to Kunststoff Schwanden, your haulage company finds out that the truck will arrive more than 1/2 hour before the booked time slot, we ask the haulage company to wait in alternative parking spaces, as our parking facilities on the Kunststoff Schwanden site are limited.
- If, during the journey to Kunststoff Schwanden, your haulage company finds that it will arrive more than 1/2 hour after the booked time slot, please contact the incoming goods department or outgoing goods department in accordance with the order.

We will try to give you a new slot; however, this may lead to waiting times.